Scientific Computing WS 2018/2019

Lecture 25

Jürgen Fuhrmann

juergen.fuhrmann@wias-berlin.de

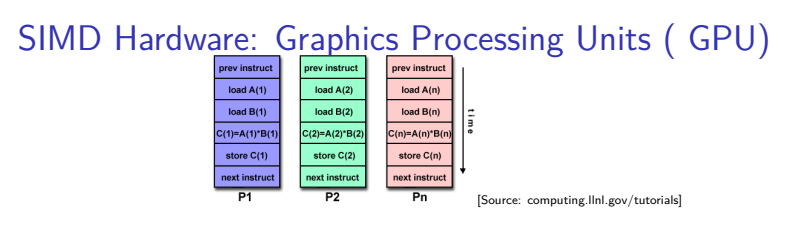

- $\triangleright$  Principle useful for highly structured data
- Example: textures, triangles for 3D graphis rendering
- $\triangleright$  During the 90's, Graphics Processing Units (GPUs) started to contain special purpose SIMD hardware for graphics rendering
- ▶ 3D Graphic APIs (DirectX, OpenGL) became transparent to programmers: rendering could be influenced by "shaders" which essentially are programs which are compiled on the host and run on the GPU

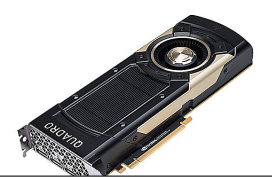

## General Purpose Graphics Processing Units (GPGPU)

- $\triangleright$  Graphics companies like NVIDIA saw an opportunity to market GPUs for computational purposes
- $\triangleright$  Emerging APIs which allow to describe general purpose computing tasks for GPUs: CUDA (Nvidia specific), OpenCL (ATI/AMD designed, general purpose), OpenACC based on compiler directives
- $\triangleright$  GPGPUs are *accelerator cards* added to a computer with own memory, many vector processing pipelines and special bus interconnect (NVidia Quadro GV100: 32GB +5120 units, NVLink; Tensor cores)
- $\triangleright$  CPU-GPU connection via mainbord bus / special link

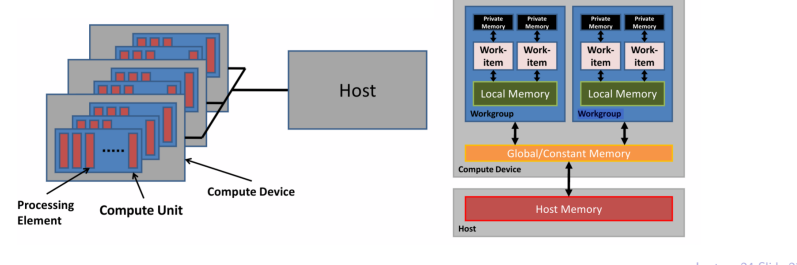

## GPU Programming paradigm

- $\triangleright$  CPU $\cdot$ 
	- $\triangleright$  Sets up data
	- $\triangleright$  Triggers compilation of "kernels": the heavy duty loops to be executed on GPU
	- ▶ Sends compiled kernels ("shaders") to GPU
	- $\triangleright$  Sends data to GPU, initializes computation
	- $\blacktriangleright$  Receives data back from GPU
- $\blacktriangleright$  GPU:
	- $\triangleright$  Receive data from host CPU
	- $\blacktriangleright$  Run the heavy duty loops in local memory
	- $\blacktriangleright$  Send data back to host CPU
- $\triangleright$  For high performance one needs explicit management of these steps
- $\blacktriangleright$  Bottleneck: Data transfer CPU  $\leftrightarrow$  GPU
- $\blacktriangleright$  High effiency only with good match between data structure and layout of GPU memory (2D rectangular grid)

## NVIDIA Cuda

- **Established by NVIDIA GPU vendor**
- ▶ Works only on NVIDIA cards
- $\blacktriangleright$  Claimed to provide optimal performance

## CUDA Kernel code

- $\triangleright$  The kernel code is the code to be executed on the GPU aka "Device"
- $\blacktriangleright$  It needs to be compiled using special CUDA compiler

```
#include <cuda_runtime.h>
/*
* CUDA Kernel Device code
 *
* Computes the vector addition of A and B into C.
* The 3 vectors have the same
 * number of elements numElements.
 */
__global__ void
vectorAdd(const float *A, const float *B, float *C, int numElements)
{
   int i = blockDim.x * blockIdx.x + threadIdx.x;
    if (i < numElements)
    {
       C[i] = A[i] + B[i];}
}
```
## CUDA Host code I

```
int main(void)
{ int numElements = 50000;
    size_t size = numElements * sizeof(float);
    // Allocate host vectors
    float *h A = (float *)malloc(size);float *h_B = (float *)malloc(size);
    float *h_C = (float *)malloc(size);
    // Initialize the host input vectors
    for (int i = 0; i < numElements; ++i){
        h_A[i] = \text{rand}() / (\text{float})RAND_MAX;
        h B[i] = rand() / (float)RAND MAX;
    }
    // Allocate device vectors
    float *d A = NULL;float *d B = NULL;
    float *d C = NULL;
    assert(cudaMalloc((void **)&d A, size)==cudaSuccess);
    assert(cudaMalloc((void **)&d_B, size)==cudaSuccess);
    assert(cudaMalloc((void **)&d_C, size)==cudaSuccess);
    ...
```
#### CUDA Host code II

```
...
cudaMemcpy(d_A, h_A, size, cudaMemcpyHostToDevice);
cudaMemcpy(d_B, h_B, size, cudaMemcpyHostToDevice);
// Launch the Vector Add CUDA Kernel
int threadsPerBlock = 256;
int blocksPerGrid =(numElements + threadsPerBlock - 1)
                   / threadsPerBlock;
vectorAdd<<<br/>blocksPerGrid, threadsPerBlock>>>(d A, d B, d C, numElements);
assert(cudaGetLastError()==cudaSuccess);
cudaMemcpy(h_C, d_C, size, cudaMemcpyDeviceToHost);
cudaFree(d_A);
cudaFree(d_B);
cudaFree(d_C);
free(h A):
free(h B);
free(h C);
cudaDeviceReset();
```
# **OpenCL**

- ▶ "Open Computing Language"
- $\blacktriangleright$  Vendor independent
- $\blacktriangleright$  More cumbersome to code

## Example: OpenCL: computational kernel

```
__kernel void square( 
      __global float* input, __global float* output) 
{ 
   size t i = get_global_id(0);
   output[i] = input[i] * input[i];}
```
Declare functions with **kernel attribute** Defines an entry point or exported method in a program object

Use address space and usage qualifiers for memory Address spaces and data usage must be specified for all memory objects

Built-in methods provide access to index within compute domain Use **get\_global\_id** for unique work-item id, **get\_group\_id** for work-group, etc

[Source: http://sa10.idav.ucdavis.edu/docs/sa10-dg-opencl-overview.pdf ]

## OpenCL: Resource build up, kernel creation // Fill our data set with random float values int count =  $1024 * 1024$ ; for( $i = 0$ ;  $i <$  count;  $i++$ )  $data[i] = rand()$  / (float)RAND MAX; // Connect to a compute device, create a context and a command queue cl device id device; clGetDeviceIDs(CL\_DEVICE\_TYPE\_GPU, 1, &device, NULL); cl context context = clCreateContext(0, 1, & device, NULL, NULL, NULL);  $c\overline{1}$  command queue queue = clCreateCommandQueue(context, device, 0, NULL); // Create and build a program from our OpenCL-C source code cl\_program program = clCreateProgramWithSource(context, 1, (const char \*\*) &src, NULL, NULL); clBuildProgram(program, 0, NULL, NULL, NULL, NULL); // Create a kernel from our program cl\_kernel kernel = clCreateKernel(program, "square", NULL);

[Source: http://sa10.idav.ucdavis.edu/docs/sa10-dg-opencl-overview.pdf ]

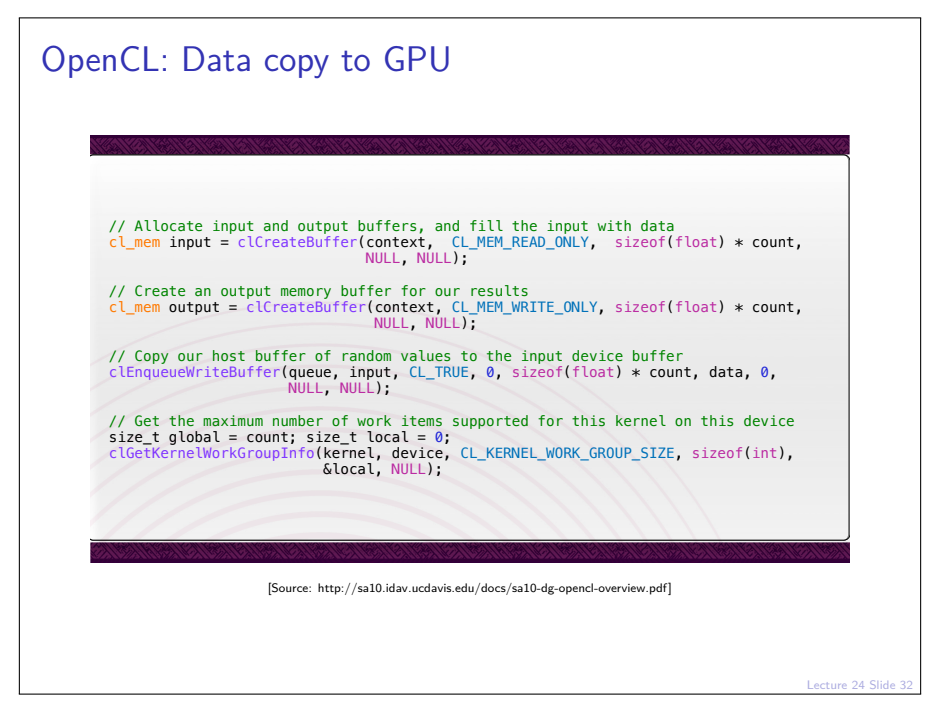

```
OpenCL: Kernel execution, result retrieval from GPU
       // Set the arguments to our kernel, and enqueue it for execution
       clSetKernelArg(kernel, 0, sizeof(cl_mem), &input);
       clSetKernelArg(kernel, 1, sizeof(cl_mem), &output);
       clSetKernelArg(kernel, 2, sizeof(unsigned int), &count);
       clEnqueueNDRangeKernel(queue, kernel, 1, NULL, &global, &local, 0, NULL, NULL);
       // Force the command queue to get processed, wait until all commands are complete
       clFinish(queue);

// Read back the results
       clEnqueueReadBuffer( queue, output, CL_TRUE, 0, sizeof(float) * count, results, 0, 
                             NULL, NULL ); 

// Validate our results
       int correct = 0;
       for(i = 0; i < count; i+1)
           correct += (results[i] == data[i] * data[i]) ? 1 : 0;

// Print a brief summary detailing the results
       printf("Computed '%d/%d' correct values!\n", correct, count);
                          [Source: http://sa10.idav.ucdavis.edu/docs/sa10-dg-opencl-overview.pdf ]
```
## OpenCL Summary

- $\triangleright$  Need good programming experience and system management skills in order to set up tool chains with properly matching versions, vendor libraries etc.
	- In (I was not able to get this running on my laptop in finite time...)
- $\triangleright$  Very cumbersome programming, at least as explicit as MPI
- $\triangleright$  Data structure restrictions limit class of tasks which can run efficiently on GPUs.

## Compiler directive based GPU programming

 $\triangleright$  OpenMP

- $\triangleright$  OpenMP4.0
- $\blacktriangleright$  Implentation in commercial compilers
- $\triangleright$  GCC, Clang implementations under development
- $\triangleright$  OpenACC
	- $\blacktriangleright$  Idea similar to OpenMP: use compiler directives
	- $\triangleright$  Future merge with OpenMP initially intended, now they seem to be competitors
	- Intended for different accelerator types (Nvidia GPU ...)
	- $\triangleright$  Commercial compiler vendors, e.g. PGI (with free academic license valid one year)
	- $\triangleright$  GCC, Clang implementations under development

#### OpenACC code

 $\blacktriangleright$  "Shader":

```
void vecaddgpu( float *restrict r, float *a, float *b, int n, int nrepeat)
{
 int irepeat;
 #pragma acc kernels loop present(r,a,b)
 for (irepeat=0;irepeat<nrepeat; irepeat++)
 for( int i = 0; i < n; ++i ) r[i] = a[i] + b[i] + irepeat;}
```
 $\blacktriangleright$  Invocation from CPU

```
a = (float*)malloc( n*sizeof(float) );
b = (float*)malloc( n*sizeof(float) );
r = (float*)malloc( n*sizeof(float) );
e = (float*)malloc( n*sizeof(float) );
#pragma acc data copyin(a[0:n],b[0:n]) copyout(r[0:n])
{
 vecaddgpu( r, a, b, n, nrepeat );
}
```
 $\triangleright$  Compile with PGI compiler (https://www.pgroup.com/)

```
pgcc -ta=tesla -fast -o add2 add2.c
```
### Other ways to program GPU

- $\blacktriangleright$  Directly use graphics library
- ▶ Modern OpenGL with shaders
- $\triangleright$  WebGL: OpenGL in the browser. Uses html and javascript.

#### WebGL Example

 $\triangleright$  Gray-Scott model for Reaction-Diffusion: two species.

- $\triangleright$  U is created with rate f and decays with rate f
- $\blacktriangleright$  II reacts wit V to more V
- $\blacktriangleright$  V deacays with rate  $f + k$ .
- $\triangleright$  U, V move by diffusion

$$
1 \stackrel{f}{\rightarrow} U
$$
  

$$
U + 2V \stackrel{1}{\rightarrow} 3V
$$
  

$$
V \stackrel{f+k}{\rightarrow} 0
$$
  

$$
F \stackrel{f}{\rightarrow} 0
$$

**Stable states:** 

 $\blacktriangleright$  No V

 $\triangleright$  " Much of V, then it feeds on U and re-creates itself

 $\blacktriangleright$  Reaction-Diffusion equation from mass action law:

$$
\partial_t u - D_u \Delta u + uv^2 - f(1 - u) = 0
$$
  

$$
\partial_t v - D_v \Delta v - uv^2 + (f + k)v = 0
$$

### **Discretization**

▶ ... GPUs are fast so we choose the explicit Euler method:

$$
\frac{1}{\tau}(u_{n+1} - u_n) - D_u \Delta u_n + u_n v_n^2 - f(1 - u_n) = 0
$$
  

$$
\frac{1}{\tau}(v_{n+1} - u_v) - D_v \Delta v_n - u_n v_n^2 + (f + k)v_n = 0
$$

 $\blacktriangleright$  Finite difference/finite volume discretization on grid of size h

$$
-\Delta u \approx \frac{1}{h^2} (4u_{ij} - u_{i-1,j} - u_{i+1,j} - u_{i,j-1} - u_{i,j+1})
$$

#### The shader

```
24 Slide 40
<script type="x-webgl/x-fragment-shader" id="timestep-shader">
precision mediump float;
uniform sampler2D u image;
uniform vec2 u_size:
const float F = 0.05, K = 0.062, D_a = 0.2, D_b = 0.1;
const float TIMESTEP = 1.0;
void main() {
vec2 p = gl FragCoord.xy,
     n = p + \text{vec2}(0.0, 1.0).
     e = p + \text{vec2}(1.0, 0.0),
     s = p + \text{vec2}(0.0, -1.0),
     w = p + \text{vec2}(-1.0, 0.0);vec2 val = texture2D(u_image, p / u_size).xy,
     laplacian = texture2D(u_image, n / u_size).xy
    + texture2D(u_image, e / u_size).xy
    + texture2D(u_image, s / u_size).xy
    + texture2D(u_image, w / u_size).xy
    -4.0 * val:vec2 delta = vec2(D_a * laplacian.x - val.x*val.y*val.y + F * (1.0-val.x),
    D_b * laplacian.y + val.x*val.y*val.y - (K+F) * val.y;
gl_FragColor = vec4(val + delta * TIME STEP, 0, 0);}
</script>
```
#### Why does this work so well here ?

 $\triangleright$  Data structure fits very well to topology of GPU

- $\blacktriangleright$  rectangular grid
- $\triangleright$  2 unknowns to be stored in x,y components of vec2
- $\triangleright$  No communication with CPU in the first place
- $\triangleright$  GPU speed allows to "break" time step limitation of explicit Euler
- $\triangleright$  Data stay within the graphics card: once we loaded the initial value, all computations, and rendering use data which are in the memory of the graphics card.
- $\triangleright$  Depending on the application, choose the best way to proceed
- $\triangleright$  e.g. deep learning (especially training speed)

#### Simple iteration with preconditioning

Idea:  $A\hat{u} = b \Rightarrow$ 

$$
\hat{u} = \hat{u} - M^{-1}(A\hat{u} - b)
$$

⇒ iterative scheme

$$
u_{k+1} = u_k - M^{-1}(Au_k - b) \quad (k = 0, 1...)
$$

- 1. Choose initial value  $u_0$ , tolerance  $\varepsilon$ , set  $k = 0$
- 2. Calculate residuum  $r_k = Au_k b$
- 3. Test convergence: if  $||r_k|| < \varepsilon$  set  $u = u_k$ , finish
- 4. Calculate *update*: solve  $Mv_k = r_k$
- 5. Update solution:  $u_{k+1} = u_k v_k$ , set  $k = i + 1$ , repeat with step 2.

#### Convergence

- In Let  $\hat{u}$  be the solution of  $Au = b$ .
- ► Let  $e_k = u_j \hat{u}$  be the error of the k-th iteration step

$$
u_{k+1} = u_k - M^{-1}(Au_k - b)
$$
  
=  $(I - M^{-1}A)u_k + M^{-1}b$   
 $u_{k+1} - \hat{u} = u_k - \hat{u} - M^{-1}(Au_k - A\hat{u})$   
=  $(I - M^{-1}A)(u_k - \hat{u})$   
=  $(I - M^{-1}A)^k(u_0 - \hat{u})$ 

resulting in

$$
e_{k+1}=(I-M^{-1}A)^k e_0
$$

► So when does  $(I - M^{-1}A)^k$  converge to zero for  $k \to \infty$  ?

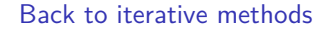

Sufficient condition for convergence:  $\rho(I - M^{-1}A) < 1$ .

#### Iterative solver complexity I

► Solve linear system iteratively until  $||e_k|| = ||(I - M^{-1}A)^k e_0|| \leq \epsilon$ 

$$
\rho^{k} e_0 \leq \epsilon
$$
\n
$$
k \ln \rho < \ln \epsilon - \ln e_0
$$
\n
$$
k \geq k_{\rho} = \left\lceil \frac{\ln e_0 - \ln \epsilon}{\ln \rho} \right\rceil
$$

- $\triangleright \Rightarrow$  we need at least  $k_{\varrho}$  iteration steps to reach accuracy  $\epsilon$
- $\triangleright$  Optimal iterative solver complexity assume:
	- $\rho < \rho_0 < 1$  independent of h resp. N
	- A sparse  $(A \cdot u$  has complexity  $O(N)$
	- $\triangleright$  Solution of  $Mv = r$  has complexity  $O(N)$ .
	- ⇒ Number of iteration steps k*<sup>ρ</sup>* independent of N  $\Rightarrow$  Overall complexity  $O(N)$

#### Iterative solver complexity II

 $A$ ssume

- $\triangleright$   $\rho = 1 h^{\delta} \Rightarrow \ln \rho \approx -h^{\delta} \rightarrow k_{\rho} = O(h^{-\delta})$
- ► d: space dimension  $\Rightarrow h \approx N^{-\frac{1}{d}} \Rightarrow k_{\rho} = O(N^{\frac{\delta}{d}})$
- $\triangleright$   $O(N)$  complexity of one iteration step (e.g. Jacobi, Gauss-Seidel)
- $\Rightarrow$  Overall complexity  $O(N^{1+\frac{\delta}{d}})=O(N^{\frac{d+\delta}{d}})$
- $\blacktriangleright$  Jacobi:  $\delta = 2$
- **I** Hypothetical "Improved iterative solver" with  $\delta = 1$ ?
- $\triangleright$  Overview on complexity estimates

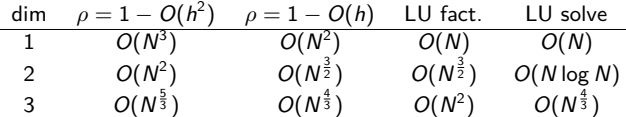

# Multigrid: Iterative solver with  $O(N)$  complexity

Idea: combine classical preconditioners with coarse grid correction

- Assume embedded finite element spaces  $V_0 \ldots V_l$  such tha  $V_0 \subset V_1 \subset \ldots V_l$
- $V_k$  is produced from  $V_{k-1}$  by subdividing each triangle into four. Alternative: finite difference refinement
- $\triangleright$  ⇒ interpolation operator  $I_{k-1}^k : V_{k-1} \to V_k$
- ▶ ⇒ restriction operator  $R_{k-1}^k = (I_{k-1}^k)^T : V_k \to V_{k-1}$
- $\triangleright$  Discretization matrix  $A_k$  on each level  $k = 0 \dots l$
- $\blacktriangleright$  "Smoother" (Jacobi, ILU,  $\ldots$ )  $M_k$  on each level  $k = 1 \ldots l$
- $\blacktriangleright$  Number of smoothig steps  $n_s$
- $\blacktriangleright$  Coarse grid solver
- **►** Number of coarse grid correction steps  $γ$

# Multigrid Algorithm

 $\mathsf{Proceedure Multigrid}(l, u_l, f_l)$ **if**  $l = 0$  **then**  $u_0=A_0^{-1}$ // coarse grid solution **else** for  $i = 1, n_s$  do  $u_l = u_l - M_l^{-1}$  $(u_l - M_l^{-1}(A_l u_l - f_l)$  // pre-smoothing **end**  $f_{l-1} = R_{l-1}^l$ // restriction  $u_{l-1} = 0$ **for**  $i = 1, \gamma$  **do** | Multigrid( $l - 1, u_{l-1}, f_{l-1}$ ) // coarse grid corr. **end**  $u_l = u_l - l_l^l$  $ln \left(1 - \frac{n}{l}\right) = 1, n_s$  do // interpolation  $u_l = u_l - M_l^{-1}$ // post-smoothing **end end end**

# Multigrid remarks

- $\rightarrow \gamma = 1 \Rightarrow V$ -Cycle,  $\gamma = 2 \Rightarrow W$ -Cycle
- $\triangleright$  Use as a preconditioner in CG methods
- ▶ First development in early 60ies by Bakhvalov, Fedorenko
- $\triangleright$  Works well for hierarchically embedded grid systems and smooth problem coefficients:  $O(N)$  solution complexity
- ▶ Other variant can use embedding of FEM spaces of growing polynomial degree
- $\blacktriangleright$  "Algebraic multigrid": define coarse grid, interpolations in an algebraic way by choosing coarse grid points and an interpolation from matrix entries
- $\blacktriangleright$  Hybrid variant: structured grid, matrix dependent transfer operators for problems with strongly varying coefficients (my PhD. thesis)

## **Examinations**

Tue Feb 26. Wed Feb 27. Wed Mar 14. Thu Mar 15. Tue Mar 26. Wed Mar 27. Thu Mar 28. Wed May 8 14:00-17:00

▶ 13:00 times do not work! Please reschedule (sorry).